**For TCU/IDG Committee Use: Received:\_\_\_\_\_\_\_\_\_\_\_\_ Action:\_\_\_\_\_\_\_\_\_\_\_\_\_\_ Amount:\_\_\_\_\_\_\_\_\_\_\_\_\_ FAS Number:\_\_\_\_\_\_\_\_\_**

### **TEXAS CHRISTIAN UNIVERSITY Instructional Development Fund Grant Application**

**Applicant Name:** Gayla Jett Shannon

**Academic Rank:** Assistant Professor of Professional Practice

**Other Participants:** 

**Academic Rank:** 

**Department/School: Design Merchandising & Textiles** / College of Fine Arts

**Project Title:** Digital Media Part II

### **Project Abstract: (less than 150 words)**

This project is undertaken in order to enhance current interior design courses by increasing proficiency in the use of Adobe Creative Suite, particularly Adobe InDesign CS5. Through increasing use of InDesign in the ID classroom, students will be better equipped to enter an increasingly competitive employment market by producing higher quality interior design presentations and entry-level portfolios.

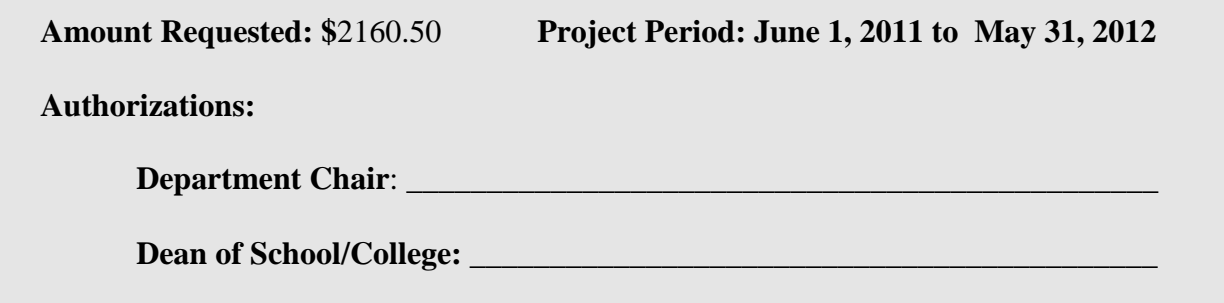

## **List previous TCU/IDF (not TCU/RF) Grants received within the past three (3) years:**

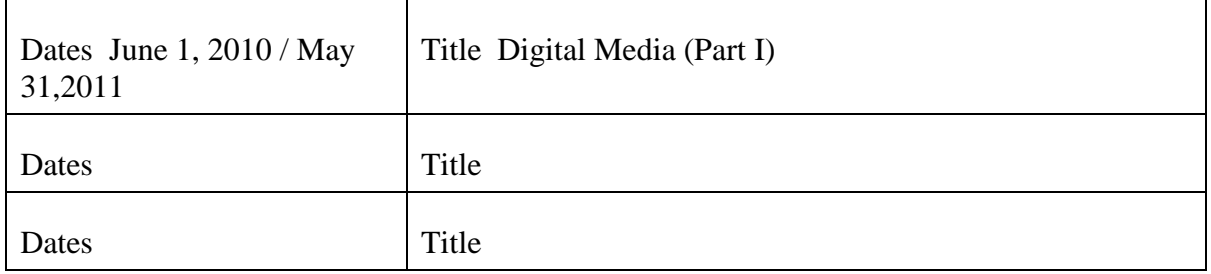

## **2. Have final reports of previous grants been submitted?**

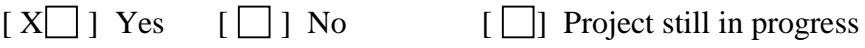

## **3. If you have or expect extramural funding for this project, indicate the following:**

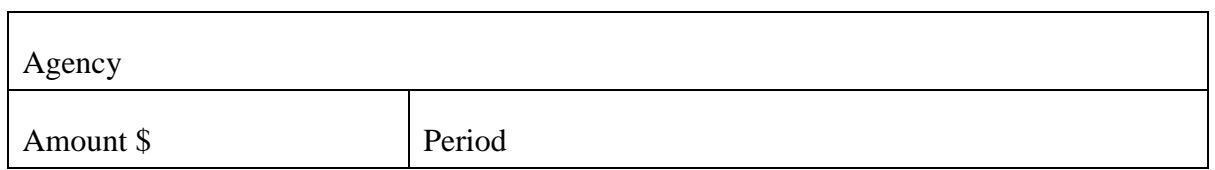

# **Purpose**

The purpose of this project is to enhance current interior design courses within the curriculum by advancing my proficiency in the use of *Adobe Creative Suite,* particularly *Illustrator CS4-5* and *InDesign CS4-5*. I am currently proficient in Photoshop CS4 and have been utilizing the software to teach and engage the students in project-based assignments in DEMT 30073 CAD for Interior Design. I completed part I of this grant proposal by completing a course in Adobe Illustrator CS4 – CS5 and integrated this information in several interior design courses I teach as described in the report I submitted for Part I of this project. This grant application addresses the 2<sup>nd</sup> phase of my endeavors to become a more effective teacher and includes my participation in a training course on *Adobe InDesign CS4* alone.

Emerging software technologies are rapidly becoming widespread within the profession of interior design. These technologies previously have been more limited to graphic design and architecture programs. This phenomenon impacts the need for interior design undergraduate students to learn and employ digital design skills and concepts, and for faculty to be able to teach them. The current economic situation has resulted in increased competition for fewer available positions of employment. Architecture students as well as interior design students are now competing for jobs previously targeted almost exclusively by interior design students, therefore; interior design students need the ability to present themselves and their work in formats that illustrate advanced design and software skills.

Digital portfolios are becoming a near minimum requirement for admission to the profession as an entry-level designer*. Adobe InDesign* is one of multiple software technologies used to create digital imagery for use in an interior design portfolio. Interior designers & architects produce and deliver project data using programs designed for drafting, document production, 3D modeling and rendering programs such as *Rhinoceros, AutoCAD, 3D Studio Max, Revit*, and *SketchUp*. These software, at present, typically do not include page layout & graphic design capabilities.

At the October 2009 *ACADIA* (Association of Computer Aided Design in Architecture) and the March 2010 *IDEC* (Interior Design Educators Council) conferences, I observed repeatedly the importance of interchange between software – *3D AutoCAD* and *SketchUp* files can be loaded into a *Revit* 3D model, the resulting rendering of the design can then be exported into Photoshop for additional image manipulation, and then, through the use of *Adobe Illustrator* and *Adobe InDesign,* may be composed within a "poster" or "banner" format for presentation for classroom critique and ultimately to clients once the student enters the workforce. The advantage of using Adobe InDesign over Photoshop to create presentations is that since InDesign utilizing a linking of objects, the file

size remains relatively small, increasing the capacity of our computer lab machines.

My participation in this course will impact 4 courses that I teach and is further explained in the Usefulness section below.

# **Objectives**

The primary objectives for undertaking this project are student oriented. It is my goal to assist our majors in advancing their abilities in design and graphic communication skills through use of *Adobe InDesign* and other software (either emerging or established and including *Autodesk AutoCAD, Autodesk Revit Architecture, SketchUp, Adobe Photoshop* and *Adobe InDesign*). Currently, I am the only member of the Interior Design faculty teaching techniques in *Adobe Photoshop*, *Adobe InDesign* and *Autodesk Revit Architecture*.

Through coursework, our students should:

- Become able to create composite graphic illustrations through the application and combination of several software media including *Adobe InDesign*
- Apply basic principles of design and composition to interior design presentation and visual communication using *Adobe InDesign* and other software
- Manipulate and edit photographic/raster images *(Photoshop)* and vector images *(Illustrator and AutoCAD)* for use in visual communication of design and concepts
- Attain a basic level of proficiency in *Adobe Photoshop*, *Adobe Illustrator, Adobe InDesign, Autodesk AutoCAD*, and *Autodesk Revit Architecture*

# **Description**

I plan to complete 2 courses totaling 5 days in Adobe InDesign, Levels 1 and 2. The course outlines are listed below:

*Adobe InDesign CS5:*  **Level 1: Mastering the Essentials**  3-day Course located in Dallas, TX on various dates 2011-2012

(http://www.digitrain.com/classes/indesign.htm) This course focuses on the fundamentals of using InDesign's diverse tools. Topics covered in this three-day class are:

Adobe InDesign CS5:

Comprehensive Essentials of InDesign

At Digital Training & Designs, we provide you with the right training solutions to help you learn Adobe InDesign. Check our schedule for class dates and prices for Adobe InDesign training in Dallas, Texas or call us for private training at your site.

Whether you enroll in our public classes, or have us create private training for your entire staff, we will help you learn this powerful application in a productive and efficient manner.

This course introduces Adobe InDesign CS5, a design and page layout tool for creative professionals. In this three-day class you will learn the basics of page layout, how to create text and import text and graphics. You'll understand how text wraps around graphics and how to link text from one page to another. Production shortcuts are discussed and exercises are used extensively to reinforce the skills learned.

#### *Topics covered in this three-day class are:*

#### *Workspace*

*Exploring The Interface Customizing and Saving the Workspace Using the Control Panel and the Floating Panels Understanding the Pages Panel Documents Employing Rulers and Guides Activating Display Performance Previewing Documents Examining the Pre-flighting Panel Saving Files Printing Files Setting Preferences Generating Document Setup Presets Defining Bleed and Slug Areas Using Library Elements in a Project Using Find and Change to Quickly Edit a Document Printing a Booklet Creating a PDF Document Packaging Jobs for Output or Handoff Utilizing Master Pages Objects Creating And Manipulating Frames Selecting Objects Filling and Stroking Objects Making Lines and Shapes Moving Objects Using Methods Such As Nudge Exploring Proxy Positioning Applying Corner Effects Aligning Strokes Around Frames Redefining the Content of Any Frame Aligning And Distributing Object Grouping Objects Understanding Stacking Order Using Text Wrap Introducing the Use of Transparent Objects Images Placing images in your document Cutting, Copying, Pasting images Sizing and Cropping images* 

*Linking and Embedding Graphics* 

*Explaining and Identifying Image Resolution Color Differentiating Uses for Spot And Process Color Working With the Swatches Panel Loading Swatches for Color Libraries Employing Tints Creating Gradient Fills Mixing CMYK Colors Type Recognizing Serif and Sans Serif Fonts Using Picas and Points Applying Character And Paragraph Formatting Recognizing, Finding And Replacing Substituted Fonts Incorporating Text Frame Options Formatting Character and Paragraph Styles Flowing Text Between frames and onto Multiple Pages Linking and Unlinking Frames Checking Spelling Applying Special Effects to Frames and Text Using Columns Working With Tracking/Kerning Creating Drop Caps Utilizing Paragraph Rules Loading Styles from Existing Documents Using Glyph Characters in a Project Identifying and Controlling Widows And Orphans Tabs And Tables Utilizing the Tabs Ruler Understanding Various Tab Alignments and Their Uses Creating Tables Comparing the Use of Tabs and Tables Inserting Tables Converting Text to Tables Filling and Stroking Table Cells Formatting Text Within a Table Selecting Tables, Rows, Columns, and Cells Creating Tabs Within a Cell Merging, Splitting Cells Distributing Rows and Columns*

*Adobe InDesign CS5: Level 2: Creative Techniques*  2-day Course located in Dallas, TX on various dates 2011-2012

(http://www.digitrain.com/classes/InDesign\_ad.htm) This course focuses on advanced InDesign tools and techniques to create more complex designs and special effects. Topics covered in this two-day class are:

#### *Text and Layout*

*Utilizing Dynamic Spelling Attaching Text to a Path Creating Outlines from Text Using Text As Frames Discovering the Glyphs Palette Working in the Story Editor Defining and Utilizing Custom Text Variables Employing Layout Adjustments Creating Layerst Bulleted and Numbered Lists Controlling List Numbering Across Sections Creating Multi-leveled Lists Incorporating Book Settings into Lists Output Preflighting Documents Employing the Color Separation Preview Understanding the Ink Manager Transparency Exploring Effects Blending Transparent Images and Objects Understanding Transparency Flattener Table Styles Utilizing Paragraph Formatting in Table Styles Creating Cell Styles* 

*Pulling It All Together in the Table Style Anchored Graphics and Nested Styles Creating Inline and Custom Anchored Graphics Embedding Nested Styles into Paragraph Styles Looping Nested Styles Long Documents Defining a book Adding Chapters Changing Chapter Order Checking Status Controlling Style Source Synchronizing Chapters Numbering Pages Exploring Page Numbering Options Index Collecting Index Entries Formatting the Index Changing Levels Indexing a range of pages Using Proper names Creating Cross Reference Editing Entries and Markers Building the Index Table of Contents Collecting Entries from Paragraph Styles Formatting the Table of Contents*

# **Usefulness**

Becoming proficient in *Adobe InDesign* would benefit students in 4 of the 6 courses that I am currently charged with teaching during the academic year. Each of these courses is a requirement for our majors, approximately 80 – 100 students. By increasing my skill and proficiency in digital software, I will contribute to accomplishing our department's strategic plan of increasing the content and rigor of technological skills and concepts within our curriculum. This may be ultimately translated to enrich our entire department of approximately 250-300 majors in Design, Merchandising and Textiles.

> *1.* DEMT 30073 CAD for Interior Design – Junior level seminar; applying software skills in *SketchUp, AutoCAD, Photoshop, Revit, InDesign*

- a. *Illustrator* may be combined with Photoshop and renderings produced by *SketchUp* and *Revit* to create interior design illustrations and renderings and then to create a composite poster or banner for presentation utilizing InDesign software
- 2. DEMT 30493 Interior Design III Junior level studio; addressing commercial space planning
	- a. *InDesign* would assist in compositing rendered plans and perspectives produced by other various software to compose a final design presentation poster or banner
- 3. DEMT 40433 Special Purpose Design Senior level studio; addressing exhibition design & portfolio design
	- a. *InDesign* would assist students in application of graphic elements within the design of their entry-level portfolio and in the design of their senior exhibition held each spring semester
- 4. DEMT 40474 Interior Design IV Senior level thesis studio addressing topics chosen individually by students
	- a. InDesign would assist students in both composing poster/banners for project presentation but also in producing comprehensive exit portfolios

### **IDG BUDGET SHEET:**

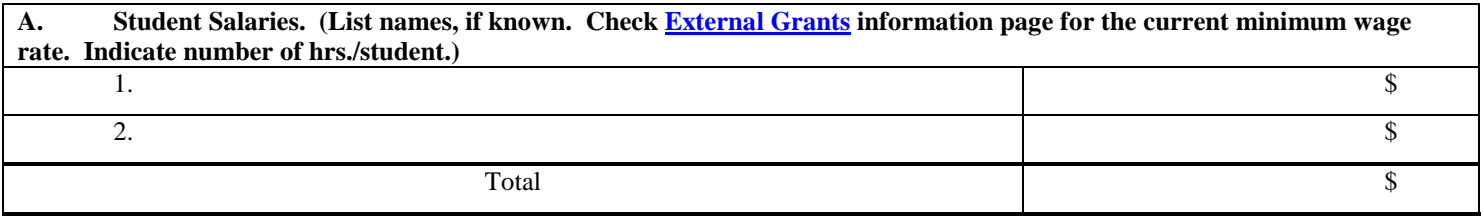

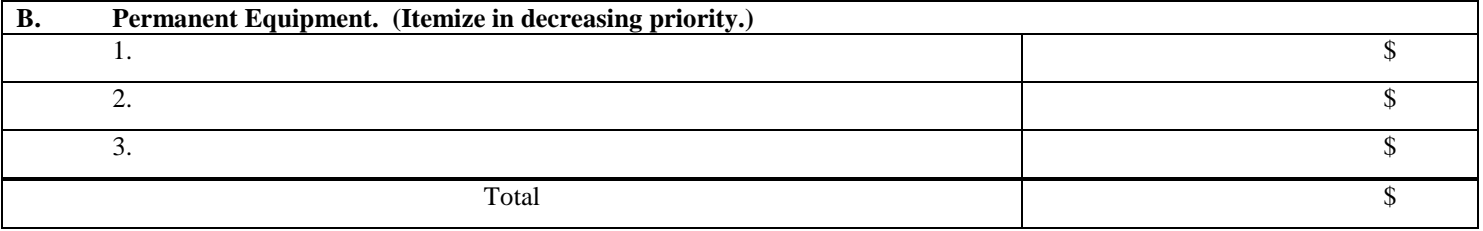

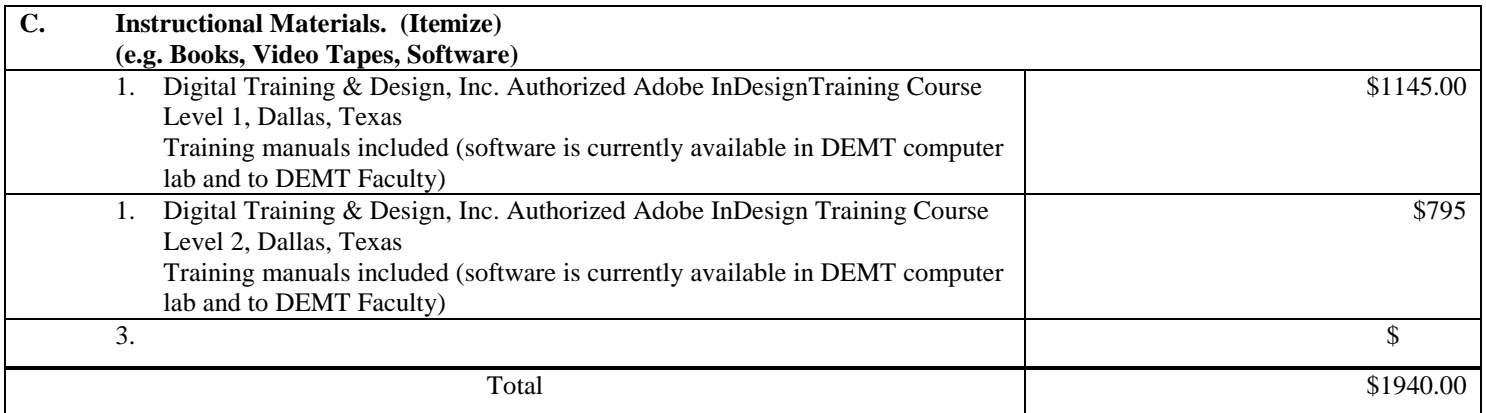

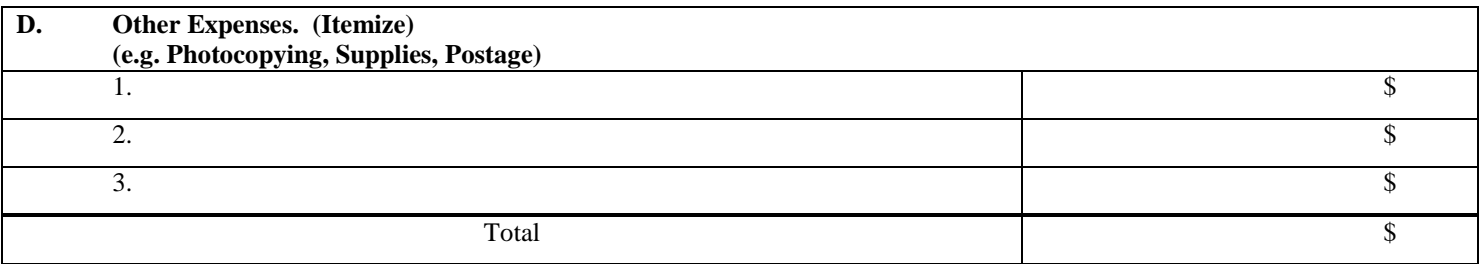

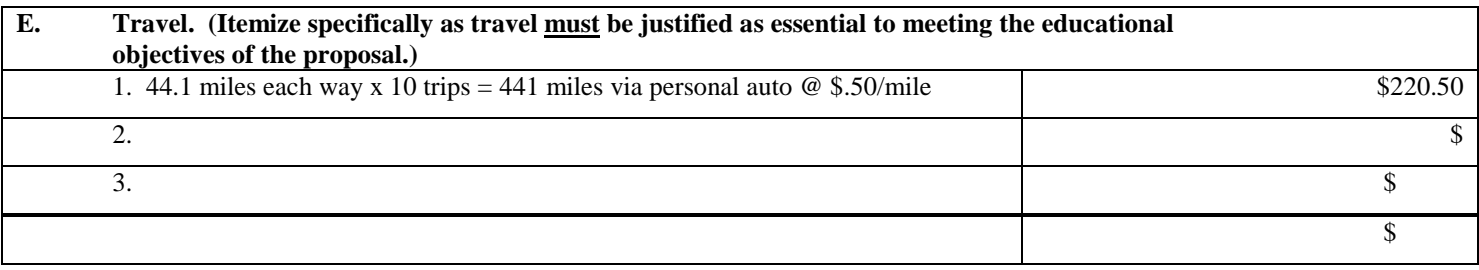

**TOTAL PROPOSED BUDGET \$2160.50**

I was awarded the position of Assistant Professor of Professional Practice in Interior Design (DEMT) beginning the fall semester of 2009. I met with Jeff King of the Koehler center during the fall semester of 2009 in order to improve my teaching effectiveness (previously I was an adjunct in DEMT). Since that time, I have worked to employ his recommendations in my courses and have seen positive results.

Additionally, I have participated in many, many more than the required 8 Continuing Education Program Hours for maintaining my registration in Texas as a Registered Interior Designer, and attended at least 2 conferences each year related to interior design and architectural education. My research presentation regarding color and architecture was accepted at the national Interior Design Educators Council and I presented the results March 17, 2011 at the Denver conference.

### **Award: Winner, Residential Category, ASID Educator Design Excellence Competition**

The ASID Educator Design Excellence Competition is an annual peer-reviewed and juried national design competition recognizing interior design excellence in both residential and commercial design projects completed by ASID Educator members. ASID recognizes the significant contribution of educators in interior design, and the competition awards interior design work at a national level, including those individuals in the tenure and promotion process, whose work will be reviewed by a jury of distinguished ASID members.

### **Published article about my work (project) as an interior designer:**

Agostinno, Elisa, "Maximum Input," *luxe. Interiors+design*, Volume 7, Issue 4, Fall 2009

### Bibliography – Relevant Literature

- As, Imdat, and Daniel Schodek. *Dynamic Digital Representations in Architecture: Visions in Motion*. 1st ed. Taylor & Francis, 2008.
- Bitonti, Francis. "Computational Tectonics." In *Proceedings of the 29th Annual Conference of ACADIA*, 82-89. Chicago, IL USA, 2009.
- Brothers, David. "A Critical Assessment of the Need for Manual Drafting Skills for Interior Design Students." In *IDEC 2010 Conference*. Atlanta, Georgia, USA: Not yet published, 2010.
- Colussy, M. Kathleen, and Steve Greenberg. *Rendering Fashion, Fabric and Prints with Adobe Illustrator*. Prentice Hall, 2006.
- Dabner, David, Sheena Calvert, and Anoki Casey. *The New Graphic Design School: A Foundation Course in Principles and Practice*. 4th ed. Wiley, 2009.
- Dzambazova, Tatjana, Eddy Krygiel, and Greg Demchak. *Introducing Revit Architecture 2010: BIM for Beginners*. 1st ed. Sybex, 2009.
- Edwards, Brian. *Understanding Architecture Through Drawing*. 2nd ed. Taylor & Francis, 2008.
- Floyd, Laura, and Douglas Seidler. "The Role of Building Information Modeling (BIM) in Education and Practice." In *IDEC 2010 Conference*. Atlanta, Georgia, USA: Not yet published, 2010.
- Holtzschue, Linda, and Edward Noriega. *Design Fundamentals for the Digital Age*. Wiley, 1997. Meneely, Jason. "In Search of the Digital Muse: Divining the Role of Digital Sketching in Interior
	- Design Education." In *IDEC 2010 Conference*. Atlanta, Georgia, USA: Not yet published, 2010.
- Oxman, Neri. "Material-Based Design Computation: Tiling Behavior." In *Proceedings of the 29th Annual Conference of ACADIA*, 122-129. Chicago, IL USA: ACADIA Proceedings, 2009.
- Seidler, Douglas R. *Digital Drawing for Designers: A Visual Guide to AutoCAD*. 1st ed. Fairchild Pubns, 2007.

# Instructional Development Grant Post-Implementation Report

Project Period: 1 June 2010 to 31 May 2011

Gayla Jett Shannon Assistant Professor of Professional Practice Design Merchandising & Textiles

The purpose of the IDG project was to enhance content and instruction in current interior design courses within the curriculum by advancing my proficiency in the use of *Adobe Creative Suite,* particularly *Illustrator CS 4* and *InDesign CS4*. I was already reasonably proficient in Photoshop CS4 and had been utilizing the software to teach and engage the students in project-based assignments. This grant application addressed the  $1<sup>st</sup>$  phase of my planned endeavors to become a more effective teacher and included my participation in a training course on *Illustrator* alone. (I plan to take the course in *InDesign* at a future date.)

I enrolled and completed 2 courses totaling 5 days in Adobe Illustrator CS4 Level 1 and CS5 Level 2. My participation in this course impacted 2 courses that I taught Fall 2010 and is currently impacting 2 courses that I am teaching Spring 2011.

# **Objectives**

I achieved the following objectives in completing the Adobe Illustrator Courses:

- Better able to create composite graphic illustrations through the application and combination of several software media including *Adobe Illustrator*
- Assisted my students in applying basic principles of design and composition to interior design presentation and visual communication using *Adobe Illustrator* and other software
- Manipulate and edit photographic/raster images *(Photoshop)* and vector images *(Illustrator and AutoCAD)* for use in visual communication of design and concepts
- Attain a basic level of proficiency in, *Adobe Illustrator*

# **Usefulness**

Becoming proficient in *Adobe Illustrator* is benefiting students in 4 of the 6 courses that I am currently charged with teaching during the academic year. Each of these courses is a requirement for our majors, approximately 80 students. By increasing my skill and proficiency in digital software, I will contribute to accomplishing our department's strategic plan of increasing the content and rigor of technological skills and concepts within our curriculum. This may be

ultimately translated to enrich our entire department of approximately 250-300 majors in Design, Merchandising and Textiles.

- 1. Fall 2010 DEMT 20403 Design Fundamentals II Sophomore level studio; basic design & theory, 3D design, color theory, and pattern design
	- a. Illustrator knowledge was used to introduce students to employing di gital design n methods in color & pattern des sign
	- b. The illustration below was executed by a student (in multiple *colorations*) utilizing Adobe Illustrator CS4 as part of course work for this *cl ass Fall 201 0.*

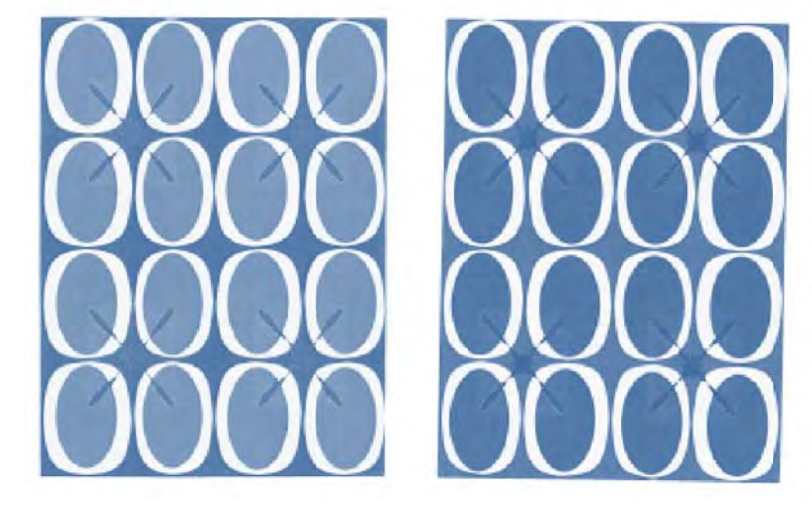

- 2. DEMT 30073 CAD for Interior Design Junior level seminar; applying software skills in *Sk ketchUp, Au utoCAD, Ph hotoshop, R Revit, InDesi ign* 
	- a. The Illustration below was executed by a student utilizing Autodesk *The Illustration below was executed by a student utilizing Autodesk<br>AutoCAD, Adobe Illustrator, and Adobe Photoshop during Spring 2010. I* am currently teaching this course and the students are completing a similar project utilizing the software listed.

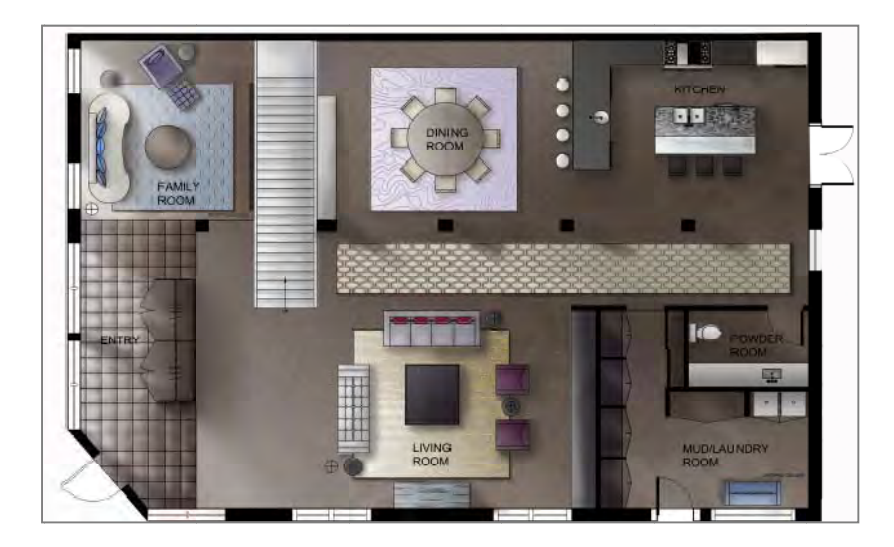

- 3. DEMT 30493 Interior Design III Junior level studio; addressing commercial space planning
	- a. *The project banner below was executed by a student utilizing Autodesk Revit, Adobe Illustrator and Photoshop and InDesign Spring of 2010 – Students this semester are beginning a similar project and will utilize the software listed.*

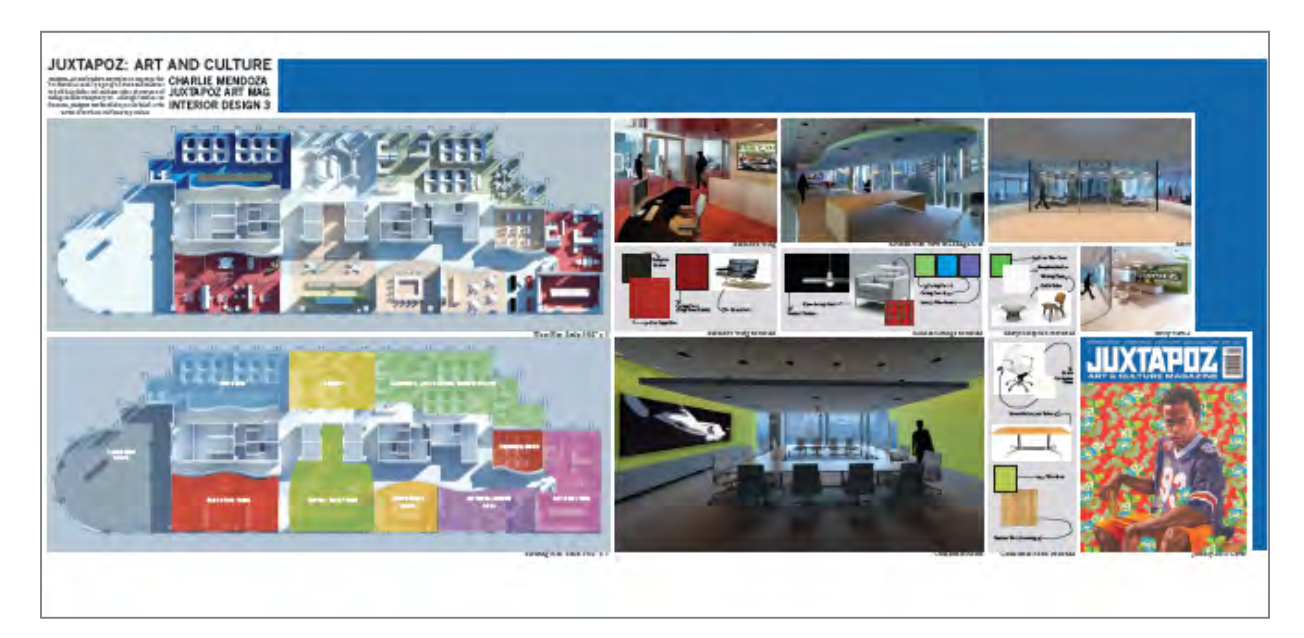

- 4. DEMT 40433 Special Purpose Design Senior level studio; addressing exhibition design & portfolio design
	- a. *The portfolio page at right was completed by a student utilizing Illustrator Spring 2010. I am not teaching this course this term, however students are creating a similar project in DEMT 40474 Interior Design V.*

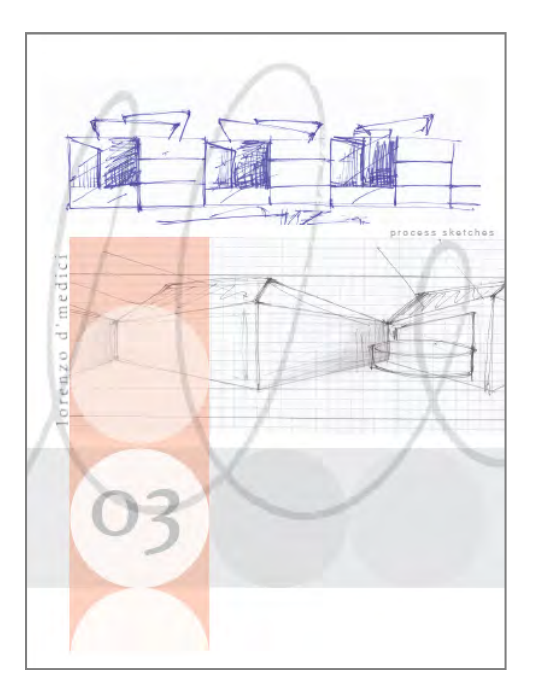

## **IDG COMMITTEE EVALUATION SHEET**

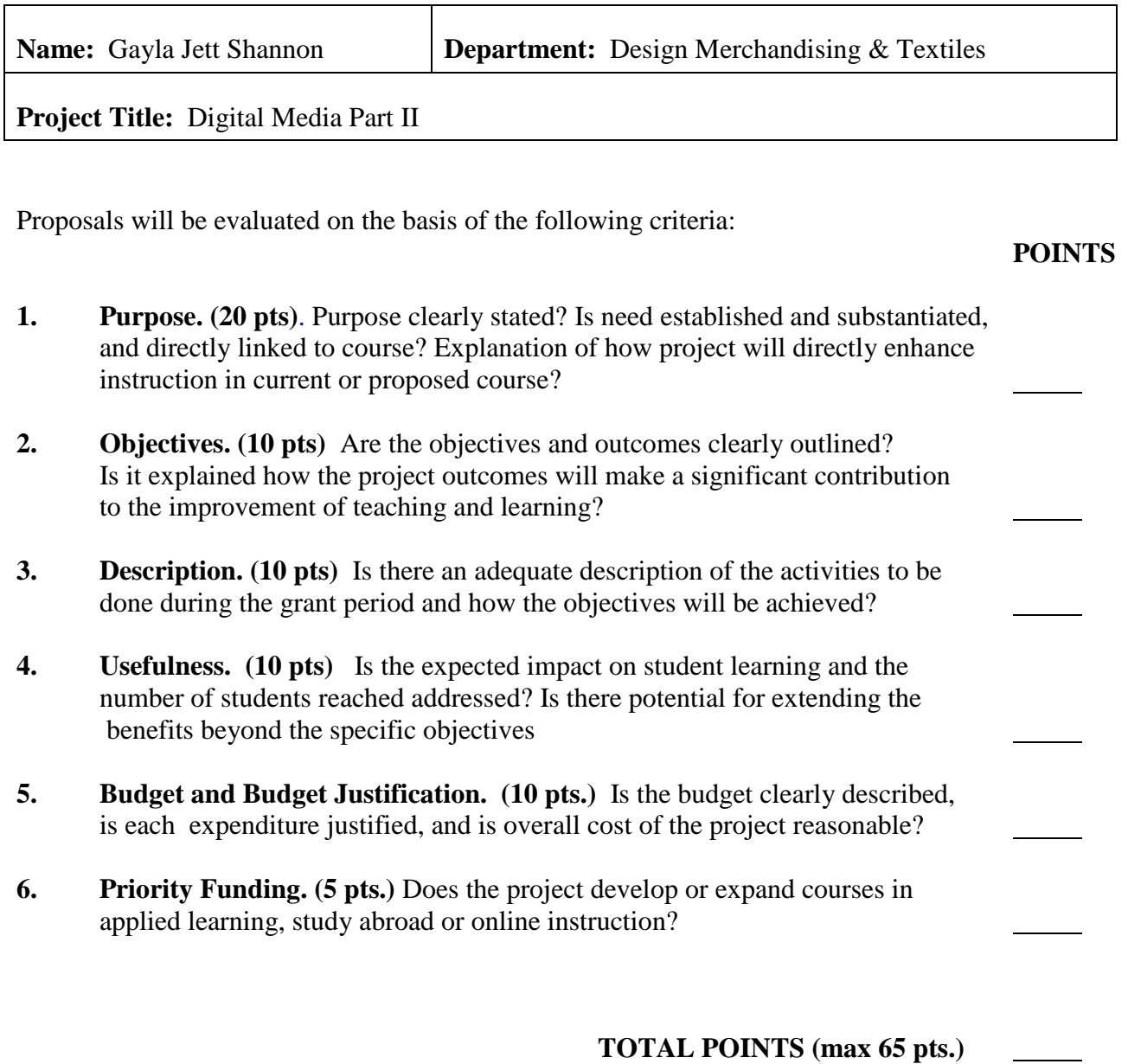